## 線上申辦作業 操作畫面說明 (簽屬執行同意書)

## ﹝執行同意書線上簽署﹞

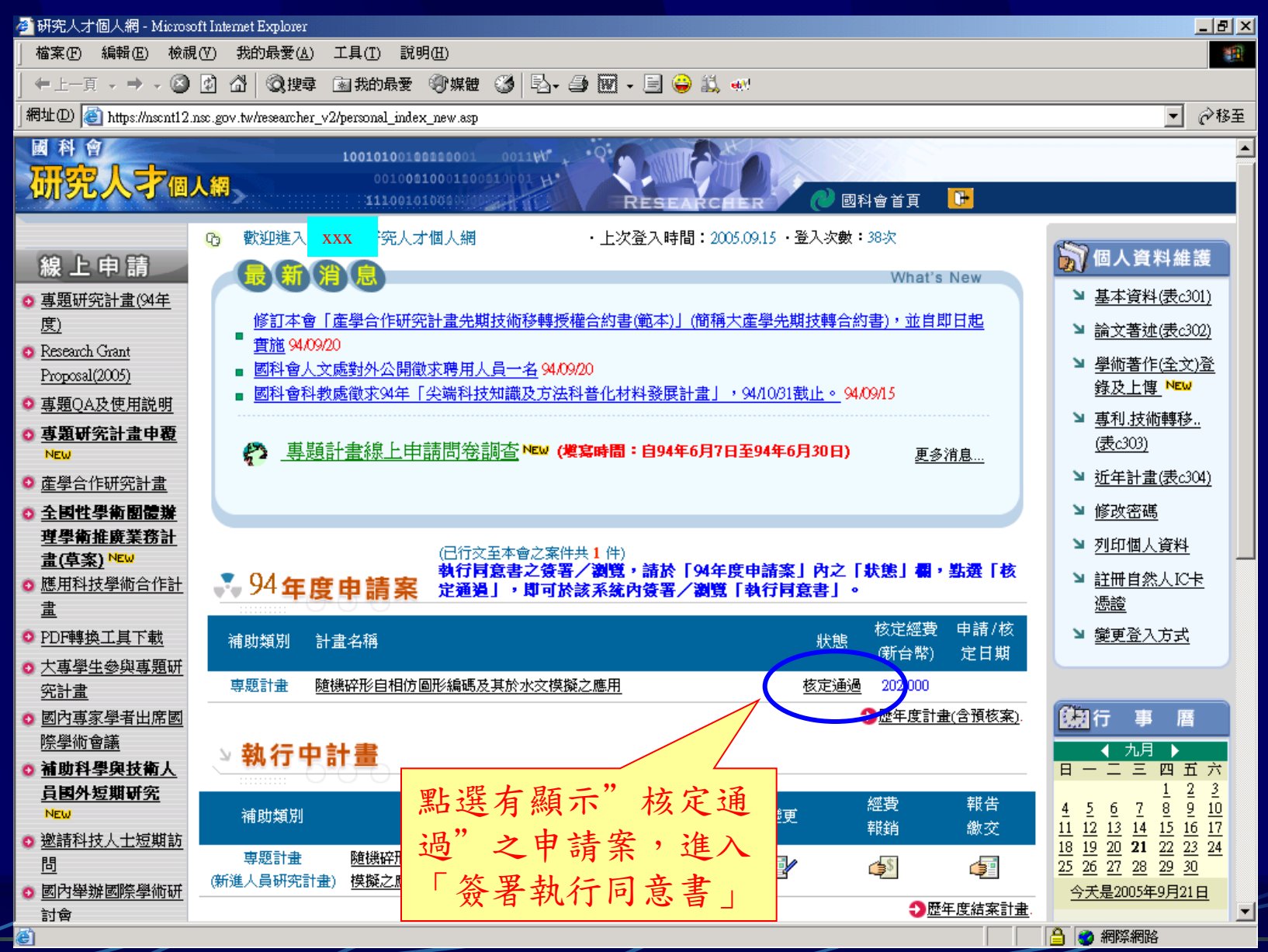

2

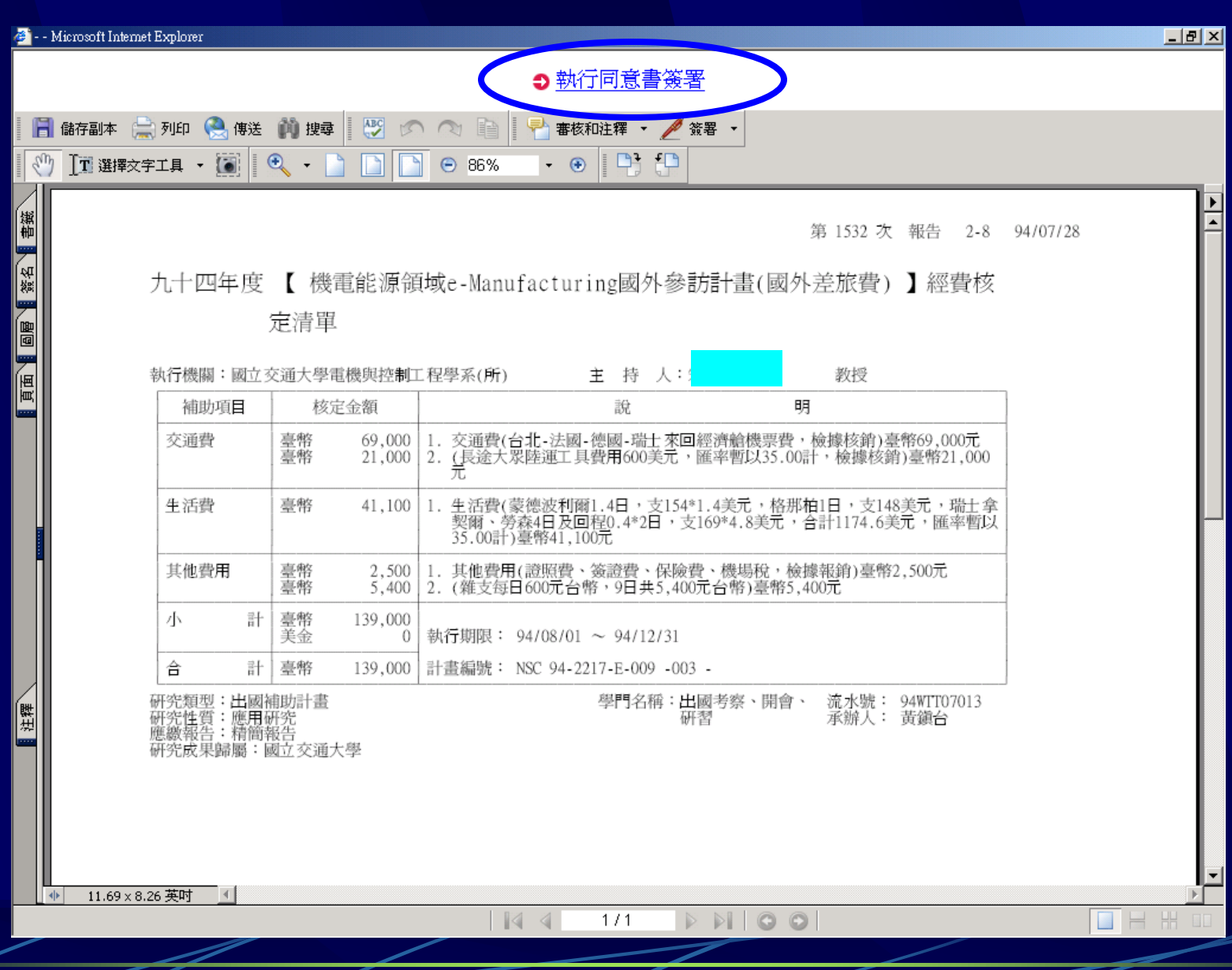

6 個人執行同意書簽署 - Microsoft Internet Explorer

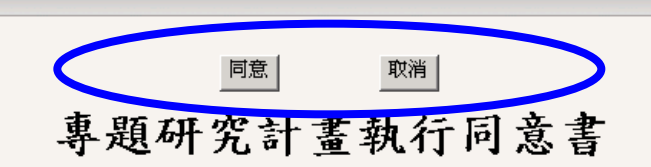

國科會第1474次業務會報修正

立同意書人即本研究計畫主持人: xxx |依行政院國家科學委員會(以下簡稱國科會)補助專題研究計畫作| 業要點,在國家科學技術發展基金項下接受補助下述專題研究計畫: (國科會第 1532 次業務會報通過,通知 文號:臺會綜字第○九四○○五一二七○號(94.08.10))

計畫名稱︰機電能源領域e-Manufacturing國外參訪計畫

計書編號: NSC 94 - 2217 - E - 009 - 003 -

補助經費 新台幣(大寫) 壹 拾 參 萬 玖 仟 元整

茲願依國科會有關規定執行本計書,並同意遵守下列規定:

- 一、本計畫執行期間自民國 94年08月01日 起至 94年12月31日 止,補助項目以國科會審查通過之專題研 究計書經費核定清單所列為準。
- 二、本計書之補助經費,依政府有關法令規定核實動支,不得移作他用。執行期滿,依報支程序,檢據核 實報銷,如有結餘,應全數繳還。但已實施校務基金制度之學校,得不繳回。
- 三、本計畫(含多年期計畫全程計畫)執行期滿三個月內,依國科會專題研究計畫經費核定清單及有關規 定撰寫可供發表之研究成果報告,送國科會辦理結案。如係以調查法(如面訪、電話訪問、郵寄問卷 等)進行之計書,乙方應將研究成果報告、資料讀我檔、空白問卷、過錄號碼簿(CODEBOOK)、電腦資 料數據檔、資料欄位定義程式(SAS、SPSS或其他統計程式)等及調查資料檔案利用授權書各一份逕送 中央研究院蔡元培人文社會科學研究中心「調查研究專題中心」。
- 四、本計畫有關之執行期間、經費分配、動支核銷、變更及延期等所有實質及程序之相關事宜,應依行政 院國家科學委員會補助專題研究計書作業要點、國家科學技術發展基金作業手冊及其他相關法令規定 辦理。
- 五、本計畫之研發成果及其智慧財產權,除經認定歸屬國科會所有者外,原則歸屬執行機構所有(詳見經 曹核定清單之研究成果歸屬欄〕,其申請專利、技術移轉、著作授權及權益分配等相關事宜,由執行 機構依政府科學技術研究發展成果歸屬及運用辦法,及其他相關法令規定辦理。
- 六、隨時配合國科會需要,提供說明及參考資料;如屬列管計畫,應依管理考核相關規定,填送管考表等 資料。

 $-10$   $\times$